## Visual Components Premium 4.6.0 unterstützte Import/Export-Formate

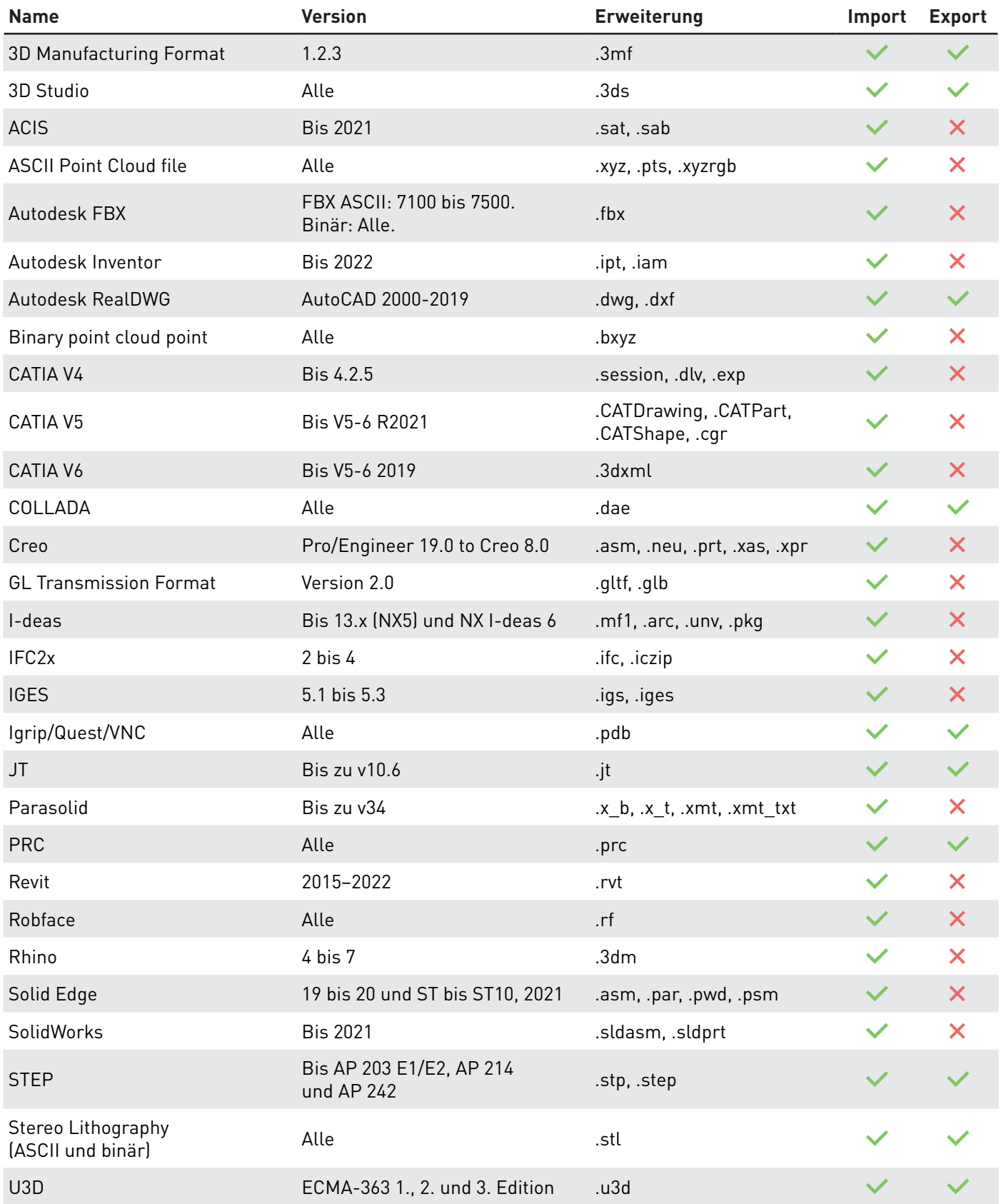

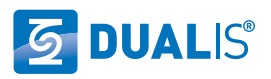

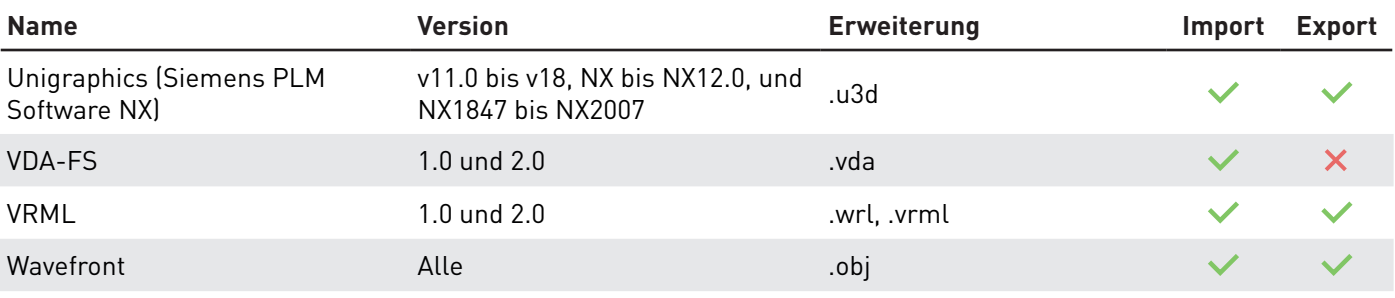

## **Hinweise:**

- Der Export nach JT beinhaltet **weder** Texturen **noch** Polylinien.
- Der Export nach OBJ beinhaltet Texturen.
- Der Export nach VRML beinhaltet **keine** Materialien.
- Der Export ins STEP-Format verwendet AP 242 Edition 3 und exportiert tessellierte Daten. Es werden keine mathematischen Daten exportiert. Beachten Sie, dass Sie einige Probleme dabei haben könnten, eine exportierte STEP-Datei in andere CAD-Systeme zu importieren. Zum Beispiel versuchen einige CAD-Systeme wie Solid Edge, STEP-Dateien über mathematische Daten zu importieren. Weiterhin unterstützen einige CAD-Syteme AP 242 nur teilweise oder überhaupt nicht.
- Beim Export nach DWG 2013 wird jedem Objekt, basierend auf dem Komponentennamen oder evtl. vorhandener LayerName-Eigenschaft des Objekts, ein Layer zugewiesen. Basierend auf der Farbe ihres Materials, wird der Geometrie eine Farbe – ein Diffusionsvektor oder eine RGB-Farbe – zugewiesen. Bei Null- oder Schwarzmaterial wird keine Farbe zugewiesen und die Farbe von ihrem Layer bestimmt. Das resultierende Format ist DWG, so dass jeder DWG-Leser (CAD-Software) auf diese Layer zugreifen und ihnen Farbe zuweisen kann. Diese Layer sind z. B. in Autodesk DWG TrueView sichtbar. Beim Importieren einer DWG wird einer Geometrie ohne Farbe schwarzes Material zugewiesen, da RGB-Werte von (0,0,0) gleich Schwarz sind. Um diese Probleme zu vermeiden, setzen Sie die Materialeigenschaft einer Komponente auf eine andere Farbe als Null, z. B. Orange.

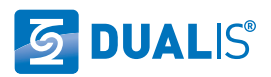